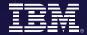

# CICS TS v5:

## Workshops and Technical Update

Join your peers and CICS Technical Specialists at a complimentary 3 day technology update and hands-on workshop. The Agenda is included and you choose which days to attend.

## Melbourne

14-16 July Podium Seminar Room Podium Level 60 City Road, Southbank

## Sydney

22-24 July Seminar Room, Level 13 601 Pacific Highway, St Leonards

Select the days you would like to attend:

This is your invitation to a complimentary 3 day CICS event comprised of Technology updates providing a great opportunity to learn about new functionality and afternoon workshops to gain valuable hands-on experience.

Each day will have focus areas and will be valuable for many roles in your business, including Architects, CICS Systems programmers, Integration specialists, Developers for mainframe as well as non mainframe Java and Mobile developers. Attendees can choose which days best suit their requirements with presentations in the morning and hands-on labs in the afternoon.

#### Day 1 – Infrastructure Readiness

The morning presentations will focus on the latest CICS updates plus what's new in CICS TS V5.3 Open Beta, and specific CICS Cloud and Development Sessions. The afternoon workshops will leverage the latest CICS Explorer (the GUI front-end to CICS) to configure CICS Application definition plus a hands-on CICS Cloud lab.

#### Day 2 – Service Agility

The focus will be using Java and Liberty Profile in CICS as well as new integration options including Mobile. With presentations in the morning and the afternoon lab providing a hands-on z/OS Connect experience on CICS Liberty Profile.

#### Day 3 – Operational Efficiency

This day will provide insight into CICS application deployment with DevOps, as well as discussions around CICS and Problem Determination tools that can assist with upgrades and the day-to-day running of your CICS and z Systems environment. The afternoon workshop will provide attendees with hands-on experience of key CICS and IBM Problem Determination tools.

## Agenda

Time

9:00

10:00

11:00

11:10

12:00

13:15

13:45

15:15

15:30

16:30

17:30

## Day 1 Infrastructure Readiness

## Agenda

Day 2 Service Agility Agenda

Day 3 **Operational Efficiency** 

| Session                                                    | Time  | Session                                                                       |
|------------------------------------------------------------|-------|-------------------------------------------------------------------------------|
| Registration and Kickoff                                   | 08:45 | Registration                                                                  |
| CICS TS V5 recap and introducing<br>CICS TS V5.3 Open Beta | 9:00  | Review - CICS TS V5.3 and CICS<br>Cloud Definition                            |
| Break                                                      | 9:30  | #Trending: Running Java in CICS<br>and explore the new integration<br>options |
| Enhanced CICS Cloud<br>Enablement and DevOps               | 10:30 | Break                                                                         |
| Lunch                                                      | 11:00 | Introduction of CICS Liberty<br>Profile and z/OS Connect                      |
| Workshop - Environment Setup                               | 12:00 | Lunch                                                                         |
| Workshop - Writing CICS applications and bundles           | 13:30 | Workshop - Introduction and walk through                                      |
| Break                                                      | 14:00 | Workshop - z/OS Connect in CICS<br>Liberty Profile                            |
| zSW Expert Session - Rational                              |       |                                                                               |
| Solutions to innovate CICS<br>Development                  | 16:15 | zSW Expert Session - API<br>Economy leveraging z/OS                           |
| Workshop - CICS Policy Definition                          |       | connect and API Management                                                    |
|                                                            | 17:15 | Wrap Up and Discussion                                                        |
| Wrap Up and Discussion                                     |       | Evening Networking and Refreshments*                                          |

| Time  | Session                                                                 |
|-------|-------------------------------------------------------------------------|
| 08:45 | Registration                                                            |
| 9:00  | Review - CICS Java and Liberty<br>Profile                               |
| 9:30  | Demonstration - Practical CICS<br>application deployment with<br>DevOps |
| 10:30 | Break                                                                   |
| 11:00 | CICS Tools Update: CICS IA & PA<br>and Use Cases                        |
| 12:30 | Lunch                                                                   |
| 13:30 | IBM Problem Determination Tools<br>Update and Use Cases                 |
| 14:30 | Workshop - IBM Problem<br>Determination Tools Studio<br>Workshop        |
| 16:00 | Break                                                                   |
| 16:15 | zSW Expert Session: Omegamon<br>CICS and Cloud on z Update              |
| 17:15 | Wrap Up                                                                 |

\*Evening Networking and Refreshments: Socialise with your peers and the IBM Team, enjoy the complimentary refreshments and nibbles and take the opportunity to network in a relaxed environment.

#### Melbourne

14-16 July Podium Seminar Room Podium Level 60 City Road, Southbank

## Sydney

22-24 July Seminar Room, Level 13 601 Pacific Highway, St Leonards

Select the days you would like to attend:

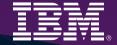

© Copyright IBM Australia Limited 2015. ABN 79 000 024 733. © Copyright IBM Corporation 2015. All Rights Reserved. TRADEMARKS: IBM, the IBM logos, ibm.com, DB2, z/OS are trademarks of IBM Corp registered in many jurisdictions worldwide. Other company, product and services marks may be trademarks or services marks of others. A current list of IBM trademarks is available on the Web at "Copyright and trademark information" at www.ibm.com/legal/copytrade.shtml.

IMPORTANT PRIVACY INFORMATION: If you would like to request access to or correction of your details, or if you or your organisation would prefer not to receive further information on IBM products, please advise us on 132 426 (Australia) or 0800 444 714 (New Zealand), GL\_16607